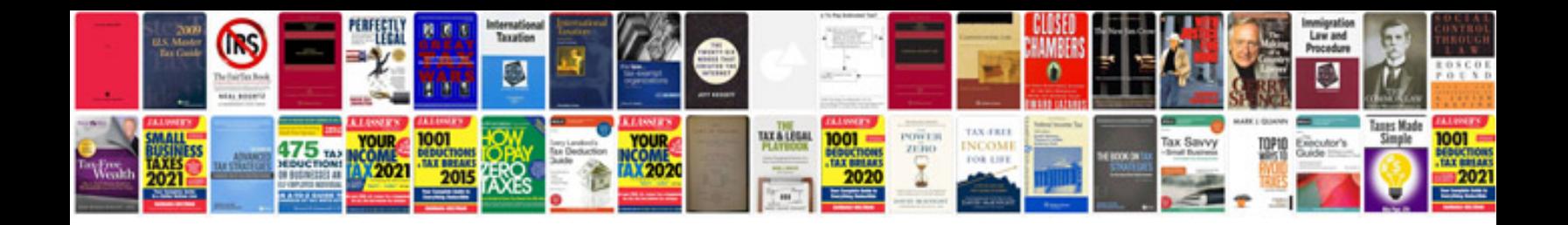

**Css3 tutorial for beginners with examples free download**

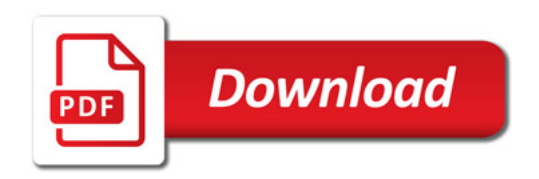

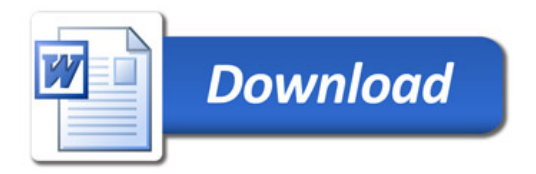